# **Give plastics up! Science Club CEIP Ponte dos Brozos**

*By Verónica Iglesias, Luz Pérez, Pepa Sanjurjo and Begoña Codesal*

**Education level:** Primary education

**Subject:** STEAM, sciences, civics

**Format:** Individual or in groups

**Duration:** Approx. 2 hours

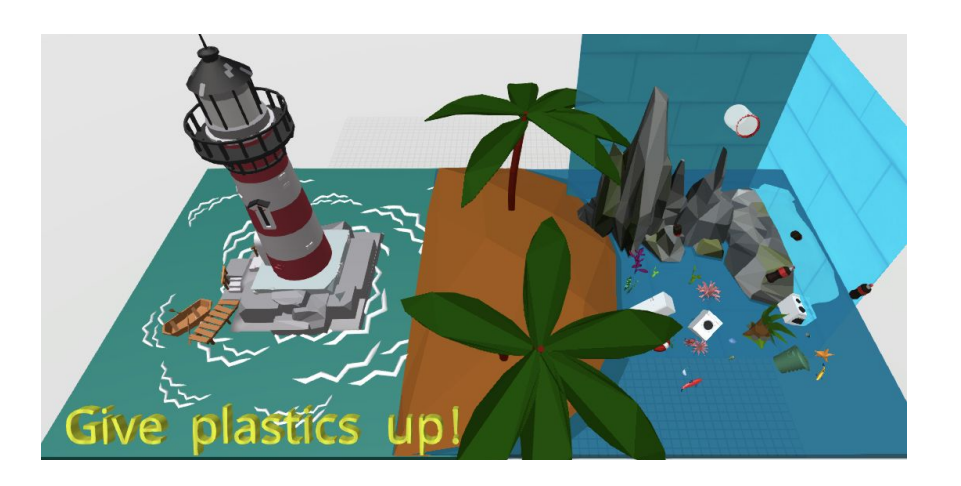

# **Introduction and lesson objectives:**

The "Give plastics up!" project was born in the Network of Associated Schools of UNESCO and aims to raise awareness and sensitize the entire educational community to the reduction of single-use plastics and their recycling.

The Science Club is a place of innovation and implementation of active methodologies. One of its central themes is to create resources, through AR and VR, which serve as an example and awareness of the proper use and recycling of these plastics. Thus was born the activity "Give plastics up!" creating environments that respect the environment".

# **Objectives:**

**1.** Use CoSpaces Edu and the MERGE Cube as tools to virtually replicate reality and create a new reality that's more respectful of the environment

**2.** Promote actions in the school that make students reflect on the need for sustainable development

# **Activity contents:**

- Use of mobile devices as tools to generate new realities
- Use of CoSpaces Edu and the MERGE Cube to create Augmented and Virtual Reality experiences
- Awareness for a real change in our habits in order to protect the environment

# **Final product:**

The creation of a public gallery of virtual environments created in CoSpaces Edu, which represent natural landscapes and reflect the reality of our ecosystems

# **Learning goals and student benefits**

- Develop creativity
- Develop design skills
- Learn basic block-based coding
- Learn to care for the environment

# **Extension idea:**

To take this activity even further, your students can:

- Add CoBlocks code: actions, movements, events...
- Add audio background
- Add their own voice over recordings talking about recycling, the proper use of plastics, etc.

# **Assessment and evaluation suggestions:**

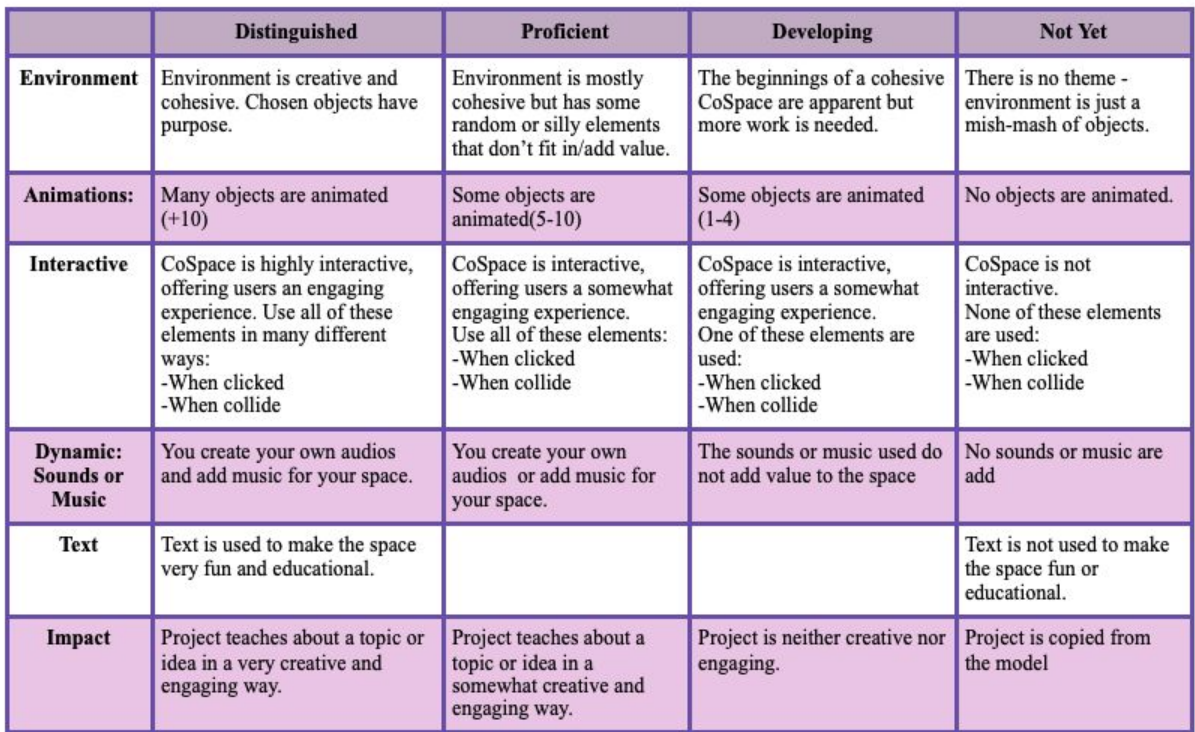

# **Creation guide**

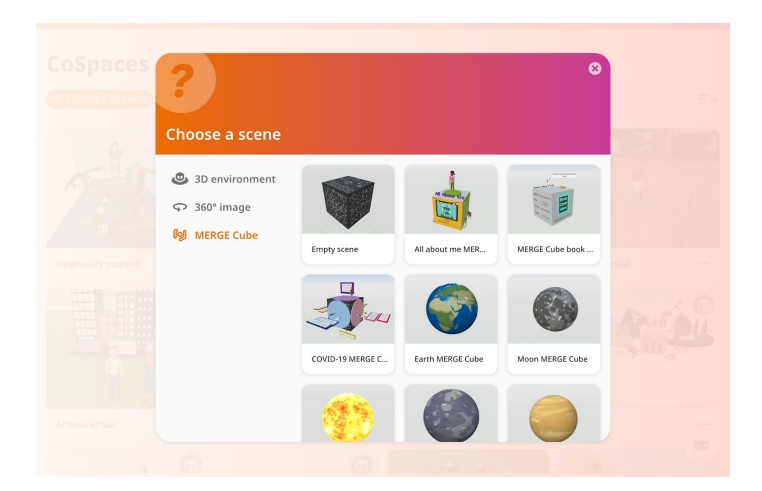

Prepare your environment by choosing the default A  $\overline{\phantom{a}}$  in the  $\overline{\phantom{a}}$   $\overline{\phantom{a}}$ category.

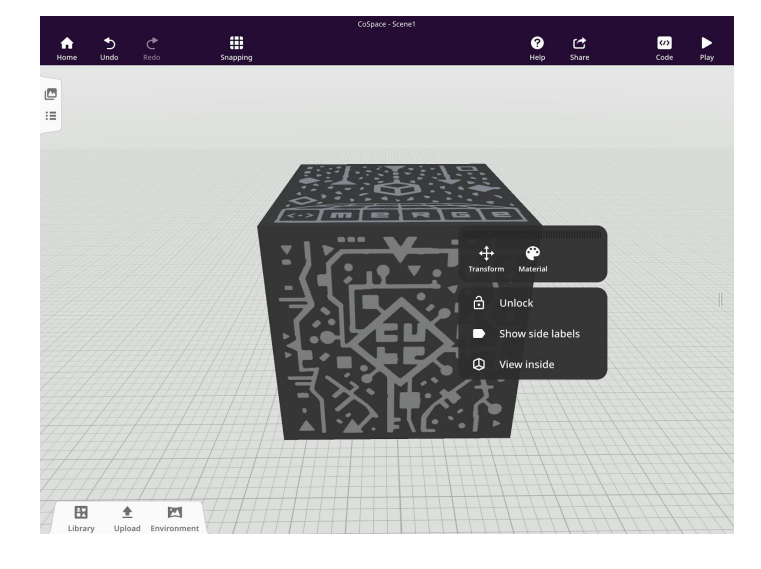

Double or right-click the MERGE Cube and click **ù** .

Add items to your scene: rocks, plants, seaweeds, water animals, plastics, etc.

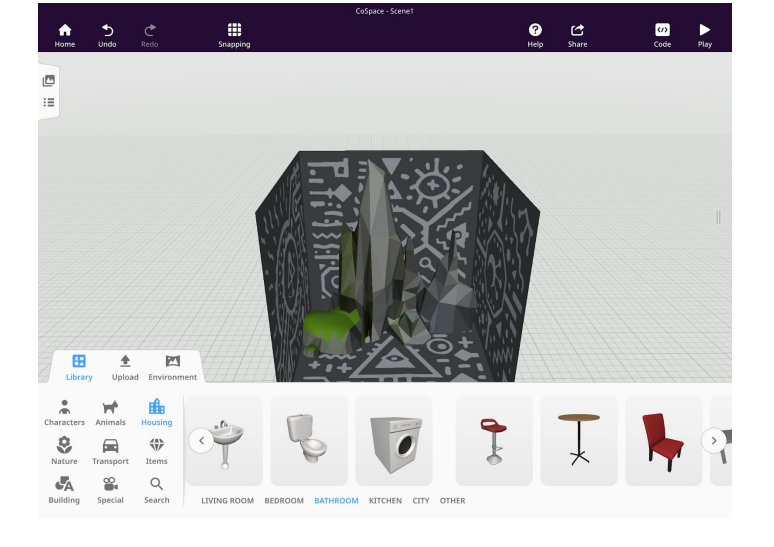

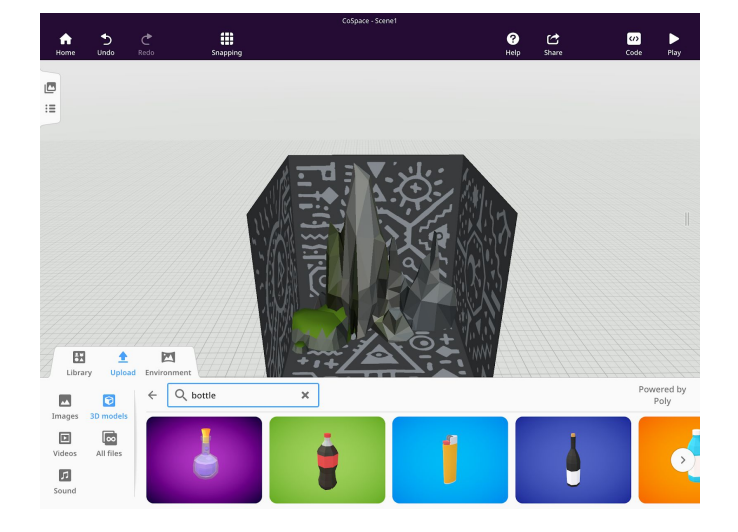

You can use the 3D models search option from Poly under a .

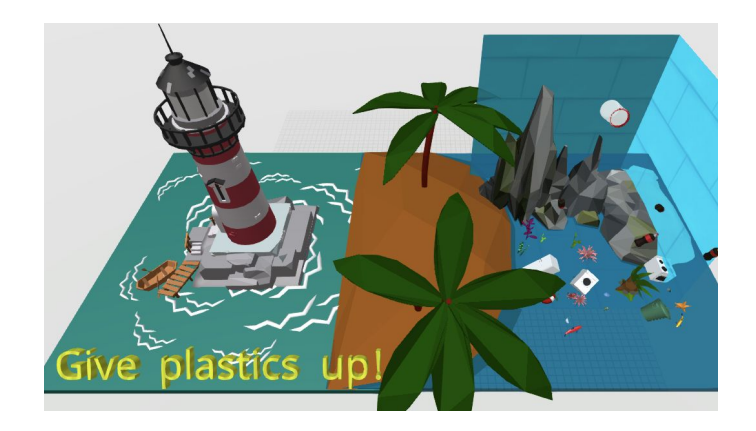

Finally, write your title using 3D text.